#### **BOR**

International Best-Seller! Over 200,000 Copies Sold!

I YOURSELF TEACI

Mc<br>Graw

"Herb Schildt tells his programmers what they want and need to knowsimply, clearly, concisely, and authoritatively." **-ACM Computing Reviews** 

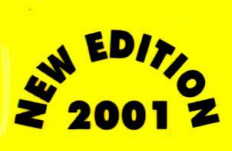

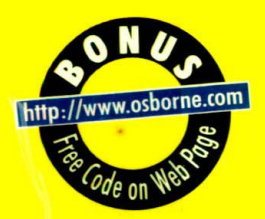

# Third **Edition**

## The Most Successful and Proven Method for Learning C++/

• Master Standard C++ - Including its new features!  $\bullet$  Essential for C Programmers moving on to C++ $\bullet$ • Build your skills with hundreds of examples and exercises •  $\bullet$ , Covers the Standard Template Library (STL)  $\bullet$ 

# lerbert Schi

Best-Selling C/C++ Author with More Than 1.5 Million Books Sold

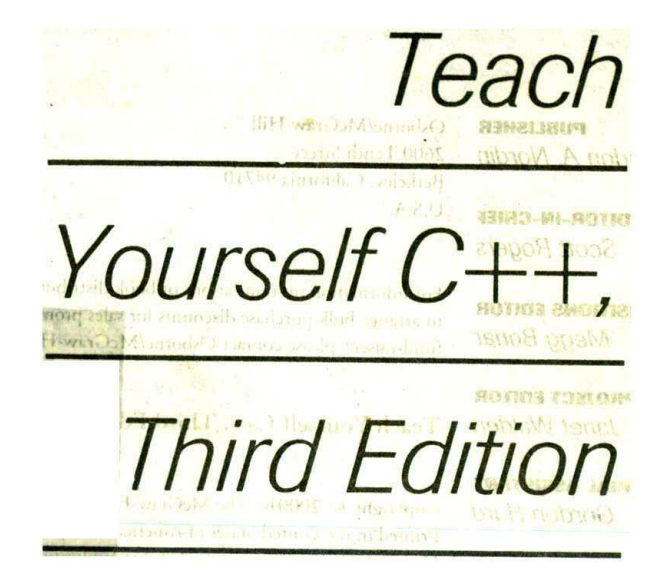

**Herbert Schildt Emily Wolman** 

NEW RECENT SHE

**Osborne McGraw-Hill** erkeley New York St Louis San Francisco Auckland Bogota Hamburg London Madrid Mexico City Milan Montreal New Delhi Panama City Paris São Paulo Singanara Sudan, Talur

**PUBLISHER Brandon A. Nordin** 

> **EDITOR-IN-CHIEF Scott Rogers**

**ACQUISITIONS EDITOR Megg Bonar** 

> **PROJECT EDITOR Janet Walden**

**EDITORIAL ASSISTANT Gordon Hurd** 

> **TECHNICAL EDITOR Greg Guntle**

> **COPY EDITOR Katherine Krause**

> > **PROOFREADERS Pat Mannion Emily Wolman**

**INDEXER Sheryl Schildt** 

**COMPUTER DESIGNER** Jani Beckwith

> **ILLUSTRATOR Roberta Steele**

**SERIES DESIGN Roberta Steele** 

**COVER DESIGN Arlette Crosland**  Osborne/McGraw-Hill 2600 Tenth Street Berkeley, California 94710 U.S.A.

For information on translations or book distributors outside the U.S.A., or to arrange bulk purchase discounts for sales promotions, premiums, or fund-raisers, please contact Osborne/McGraw-Hill at the above address.

#### Teach Yourself C++, Third Edition

Copyright © 2000 by The McGraw-Hill Companies. All rights reserved. Printed in the United States of America. Except as permitted under the Copyright Act of 1976, no part of this publication may be reproduced or distributed in any form or by any means, or stored in a database or retrieval system, without the prior written permission of the publisher, with the exception that the program listings may be entered, stored, and executed in a computer system, but they may not be reproduced for publication.

Reprint 2001 1234567850 DOC DOC 901987654321098

ISBN 0-07-882392-7

Information has been obtained by Osborne/McGraw-Hill from sources believed to be reliable. However, because of the possibility of human or mechanical error by our sources, Osborne/McGraw-Hill, or others, Osborne/McGraw-Hill does not guarantee the accuracy, adequacy, or completeness of any information and is not responsible for any errors or omissions or the results obtained from use of such information.

# **Contents at a Glance**

 $\overline{\phantom{a}}$ 

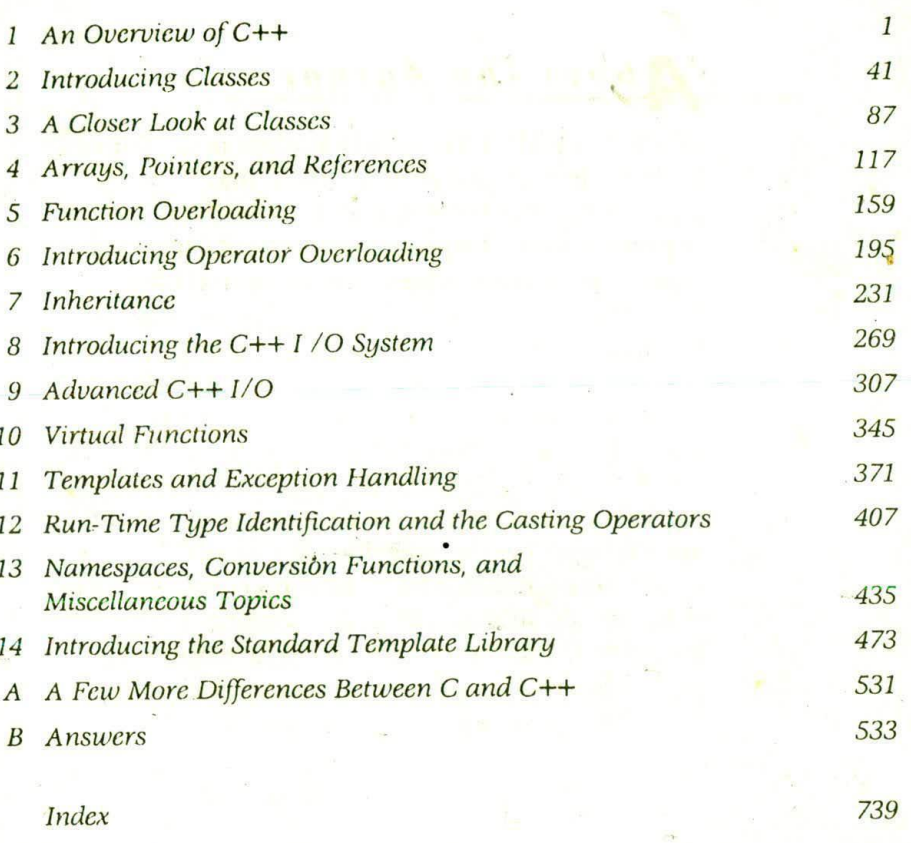

### bout the Author and minimum

14

**N23** 

201

TINE

cl-E

Herbert Schildt is the world's leading programming author. He is an authority on the C and C++ languages, a master Windows programmer, and an expert on Java. His programming books have sold nearly two million copies worldwide and have been translated into all major foreign languages. He is the author of numerous best-sellers, and hound including C: The Complete Reference,  $C++$ : The Complete Reference, C++ from the Ground Up, Expert C++, MFC Programming from the Ground Up, Windows 95 Programming in C and C++, Windows NT 4 Programming from the Ground Up, and many others. Schildt is the president of Universal Computing Laboratories, a software consulting firm in Mahomet, Illinois. He is also a member of both the ANSI C and C++ standardization committees. He holds a master's degree in computer science from the University of Illinois.

**PART 1999** 

Contains at a Giance

++D la susputation

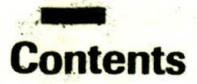

RETURNED ORIES TRON FUNCTIONS. **CREISTELL GETTING CATTLE MA** TH REOFFEMENT **SENTH PELLENE** 

4 Arrays, Pointers, and References Acknowledgments.  $xiii$ Introduction xv For Further Study  $xix$ 

#### **BA** " NHT PW Manit a HT what the critical observation is the ch

T X

 $\mathcal{X}$ 

 $\mathbf{L}$  at

己力

### 1 An Overview of  $C_{++}$  ...

- $1.1$ WHAT IS OBJECT-ORIENTED WITH THE BRIDGE PROGRAMMING? 3343 1454 1969 1969 1969
- $1.2$ TWO VERSIONS OF C++ 7 1999 THE REPORT
- $1.3$ C++ CONSOLE I/O, 13<sup>1.1</sup> Production Techni
- $1.4$ C++ COMMENTS. 19
- $1.5$ **CLASSES: A FIRST LOOK,** 21
- $1.6$ SOME DIFFERENCES BETWEEN C AND C++. 28 1995
- $1.7$ INTRODUCING FUNCTION OVERLOADING, 33
- 1.8 C++ KEYWORDS. 39 SKILLS CHECK 39

#### 2 Introducing Classes

- CONSTRUCTOR AND DESTRUCTOR  $2.1$ FUNCTIONS, 43
- $2.2$ **CONSTRUCTORS THAT TAKE** PARAMETERS, 52
- $2.3$ **INTRODUCING INHERITANCE. 59**
- $2.4$ **OBJECT POINTERS. 66**
- $2.5$ CLASSES, STRUCTURES, AND UNIONS ARE rund a RELATED, 68

TO ENDED THE LIST OF LIST OF THE REAL PROPERTY

- $2.6$ **IN-LINE FUNCTIONS, 75**
- AUTOMATIC IN-LINING, 80  $2.7$ SKILLS CHECK. 83

#### NG SECONDER YEARS 3 A Closer Look at Classes Allen A B Classes

- ASSIGNING OBJECTS, 189 TA 2000 MERCURY  $3.1$
- PASSING OBJECTS TO FUNCTIONS, 96  $3.2$

RETURNING OBJECTS FROM FUNCTIONS, 102  $3.3$ 

2 行政的人

specific to provide the first in A. S.

- AN INTRODUCTION TO FRIEND  $3.4$ FUNCTIONS, 107 SKILLS CHECK, 114
- 4 Arrays, Pointers, and References . . . 117 **Complete Address** 
	- **ARRAYS OF OBJECTS, 119**  $4.1$
	- USING POINTERS TO OBJECTS, 124  $4.2$
	- THE this POINTER. 126  $4.3$
	- USING new AND delete, 130  $4.4$
	- MORE ABOUT new AND delete, 134  $4.5$
	- REFERENCES. 140 4.6
	- PASSING REFERENCES TO OBJECTS, 146  $4.7$
	- RETURNING REFERENCES, 149 4.8
	- **INDEPENDENT REFERENCES AND** 49 RESTRICTIONS, 154 SKILLS CHECK, 156

#### \*5 Function Overloading . . . 159

- OVERLOADING CONSTRUCTOR  $5.1$ FUNCTIONS, 161
- **CREATING AND USING A COPY**  $5.2$ CONSTRUCTOR, 167
- THE overload ANACHRONISM, 177 5.3
- 5.4 USING DEFAULT ARGUMENTS, 177
- **OVERLOADING AND AMBIGUITY, 185**  $5.5$
- FINDING THE ADDRESS OF AN OVERLOADED  $5.6$ FUNCTION, 189 SKILLS CHECK, 191

### 6 Introducing Operator Overloading . . . 195

- THE BASICS OF OPERATOR OVERLOADING,  $6.1$ 197
- **OVERLOADING BINARY OPERATORS, 199**  $6.2$
- OVERLOADING THE RELATIONAL AND 6.3 LOGICAL OPERATORS, 207
- **OVERLOADING A UNARY OPERATOR, 209**  $6.4$
- USING FRIEND OPERATOR FUNCTIONS, 213  $6.5$
- A CLOSER LOOK AT THE ASSIGNMENT 6.6 OPERATOR, 218
- **OVERLOADING THE [ ] SUBSCRIPT** 6.7 OPERATOR, 222

#### SKILLS CHECK, 227

#### 7 Inheritance . . . 231

- **BASE CLASS ACCESS CONTROL, 234 METAL ENDINGLY**  $7.1$
- USING PROTECTED MEMBERS,<sup>11</sup> 240  $7.2$
- CONSTRUCTORS, DESTRUCTORS, AND  $7.3$ **INHERITANCE, 244**
- MULTIPLE INHERITANCE: 252 and send send and cr  $7.4$
- VIRTUAL BASE CLASSES, 259  $7.5$ SKILLS CHECK, 1262 PUTH EMIL PLATE AND MO

#### 269 8 Introducing the C++ I / O System .

- SOME C++ I/O BASICS<sup>IN</sup> 273 8.1
- FORMATTED I/O. 275 8.2
- USING width(), precision(), AND fill(), 283 8.3
- USING I/O MANIPULATORS, 287 8.4
- CREATING YOUR OWN INSERTERS, 292 8.5
- **CREATING EXTRACTORS. 299** 8.6 SKILLS CHECK. 303

## 9 Advanced C++ I/O 2367

- **CREATING YOUR OWN MANIPULATORS. 309** 9.1
- FILE I/O BASICS, 313  $9.2$
- 9.3 UNFORMATTED, BINARY I/O, 320
- 9.4 MORE UNFORMATTED I/O FUNCTIONS, 327
- 9.5 RANDOM ACCESS. 331
- 9.6 CHECKING THE I/O STATUS, 334
- CUSTOMIZED I/O AND FILES, 338 9.7 SKILLS CHECK, 341

#### 10 Virtual Functions . . . 345

- POINTERS TO DERIVED CLASSES. 347 10.1
- INTRODUCTION TO VIRTUAL FUNCTIONS.  $10.2$ 349
- MORE ABOUT VIRTUAL FUNCTIONS, 357 10.3
- APPLYING POLYMORPHISM, 362  $10.4$ SKILLS CHECK, 368

#### 11 Templates and Exception Handling.  $\cdots$  371

- **GENERIC FUNCTIONS, 373**  $11.1$
- $11.2$ **GENERIC CLASSES, 380**
- 11.3 EXCEPTION HANDLING. 386
- 11.4 MORE ABOUT EXCEPTION HANDLING. 394

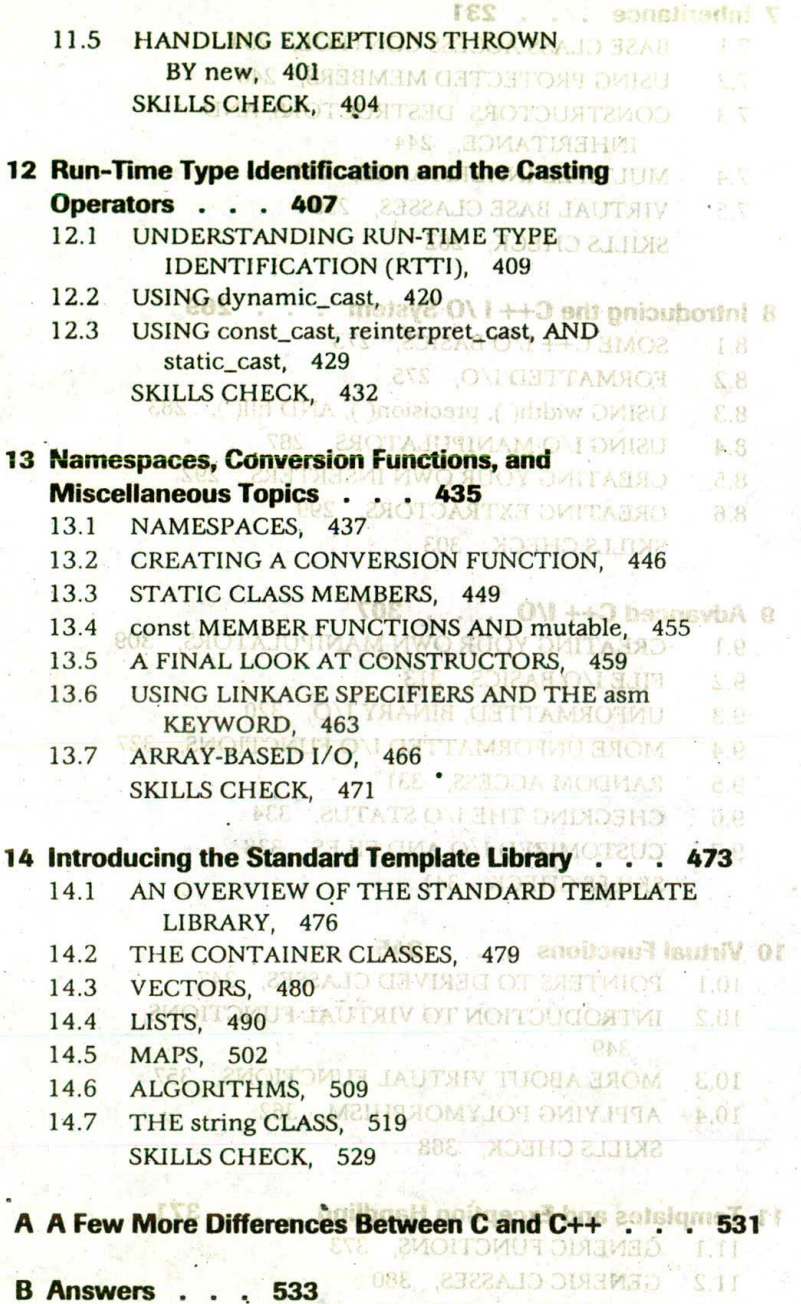

- $1.\overline{3}$
- 11 3 EXCEPTION HANDLING.<br>11 4 MORE ABOUT EXCEPTIC EXERCISES, 534  $1.4$

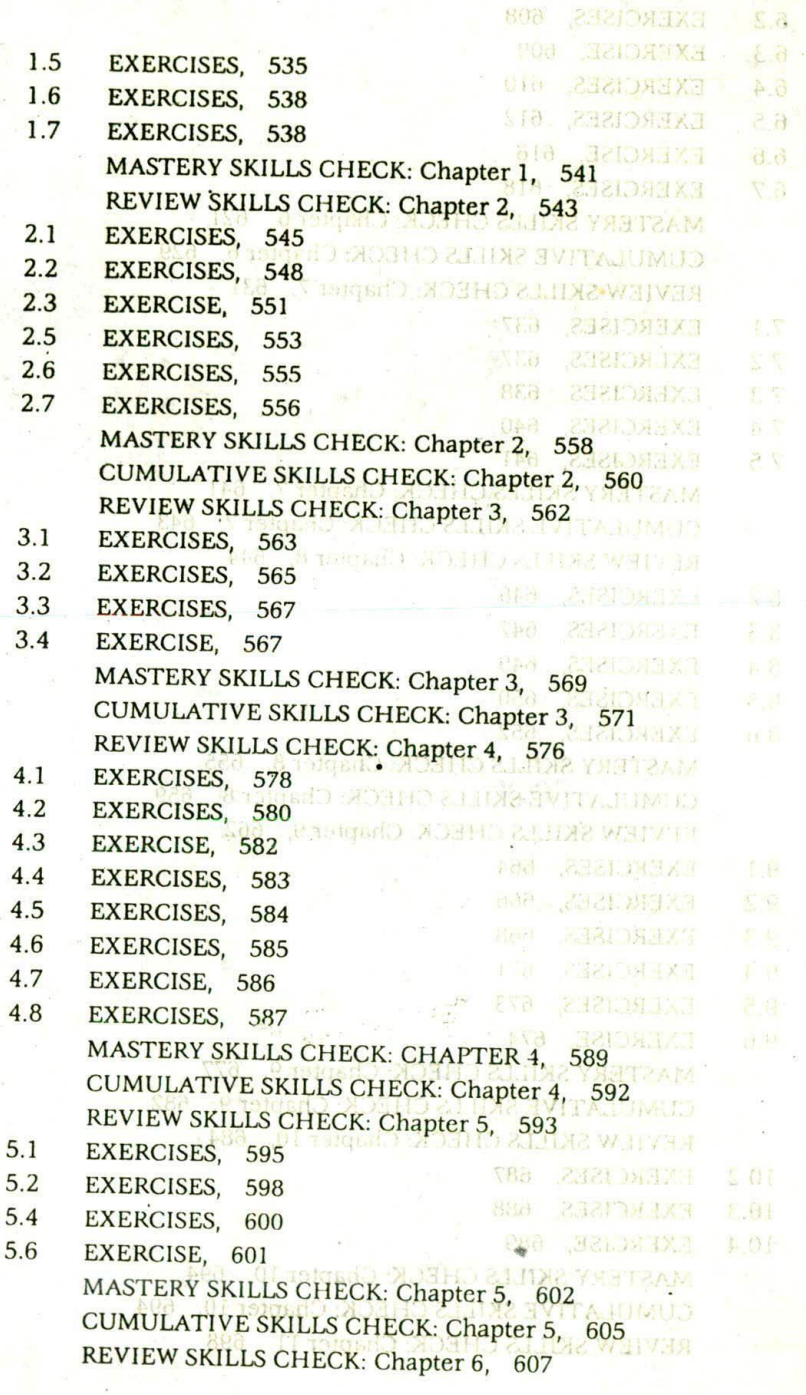

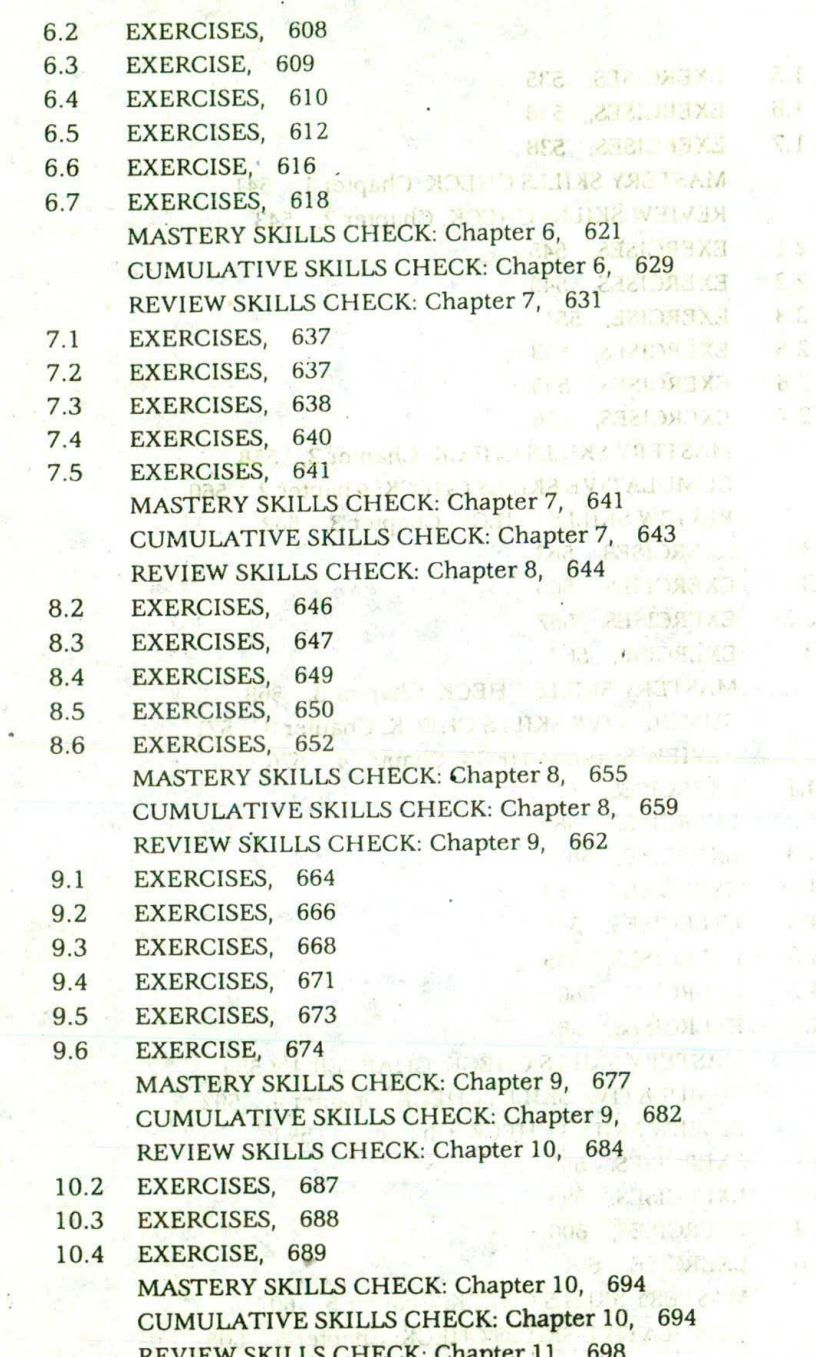

 $\mathcal{A} \cup \mathcal{B} \mathcal{H} \setminus \mathcal{A}$ 

- $11.1$ **EXERCISES,** 698
- EXERCISES, 699  $11.2$
- $11.3$ **EXERCISES,** 701
- EXERCISES, 702 11.4
- EXERCISES, 702 11.5 MASTERY SKILLS CHECK: Chapter 11, 703 REVIEW SKILLS CHECK: Chapter 12, 710
- 712 12.1 **EXERCISES.**
- 712 12.2 **EXERCISES,**
- 713 12.3 EXERCISES, MASTERY SKILLS CHECK: Chapter 12, 714 CUMULATIVE SKILLS CHECK: Chapter 12, 715 REVIEW SKILLS CHECK: Chapter 13, 717
- **EXERCISES,** 717  $13.1$
- 13.2 EXERCISES, 719
- 13.3 EXERCISES, 720
- 13.4 EXERCISES, 723
- 13.5 EXERCISES, 724
- 13.7 EXERCISES, 724

MASTERY SKILLS CHECK: Chapter 13, 726 CUMULATIVE SKILLS CHECK: Chapter 13, 727 REVIEW SKILLS CHECK: Chapter 14, 727

- EXERCISES, 728 14.1
- 14.3 EXERCISES, 728
- 14.4 EXERCISES, 729
- 14.5 EXERCISES, 732
- 14.6 EXERCISES, 733
- EXERCISES, 735 14.7

MASTERY SKILLS CHECK: Chapter 14, 737

Index . . . 739

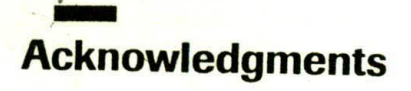

I wish to say special thanks to

**Bjarne Stroustrup Steve Clamage** P. J. Plauger **Al Stevens** 

for sharing their knowledge, advice, and expertise during the preparation of this book. It was much appreciated.

## **Introduction**

If you already know C and are moving up to C++, this book is for you.

in at at it's a to the final market and stream

tentusagioni lavore stallo diverso sono all'estruzion

or il community that the demand and it conflictably one

**ALD REPORT SOAT BWW** 

esquared wear sold to fin indicates A real with its few offers for

C++ is the C programmer's answer to Object-Oriented Programming (OOP). Built upon the solid foundation of C. C++ adds support for OOP (and many other new features) without sacrificing any of C's power, elegance, or flexibility. C++ has become the universal language of programmers around the world and is the language that will create the next generation of high-performance software. It is the single most important language that a professional programmer must know.

C++ was invented in 1979 by Bjarne Stroustrup at Bell Laboratories in Murray Hill, New Jersey. Initially it was called "C with classes." The name was changed to C++ in 1983. Since then, C++ has undergone three major revisions, the first in 1985 and the second in 1990. The third occurred during the C++ standardization process. Several vears ago, work began on a standard for C++. Towards that end, a joint ANSI (American National Standards Institute) and ISO (International Standards Organization) standardization committee was formed. The first draft of the proposed standard was created on January 25, 1994. In that draft, the  $\angle$ ANSI/ISO C++ committee (of which I am a member) kept the features first defined by Stroustrup and added some new ones as well. But, in general, this initial draft reflected the state of C++ at the time.

Soon after the completion of the first draft of the standard an event occurred that caused the standard to be greatly expanded; the creation of the Standard Template Library (STL) by Alexander Stepanov. As you will learn, the STL is a set of generic routines that you can use to manipulate data. It is both powerful and elegant. But it is also quite large. Subsequent to the first draft, the committee voted to include the STL in the specification for C++. The addition of the STL expanded the scope of C++ well beyond its original definition. While important, the inclusion of the STL, among other things, slowed the standardization  $of C++$ 

It is fair to say that the standardization of  $C++$  took far longer than any one had expected when it began. However, it is now nearly complete. The final draft has been prepared and passed out of

XV

#### **XVI TEACH YOURSELF C++**

committee. It now awaits only formal approval. In a practical sense, a standard for C++ is now a reality. Compilers already are beginning to support all of the new features.

The material in this book describes Standard C++. This is the version of C++ created by the ANSI/ISO standardization committee and it is the one that is currently accepted by all major compilers. Therefore, using this book, you can be confident that what you learn today will also apply tomorrow (apullarly want rorlio ynam bris) (IOO

power, clogance, or flexibility

first draft of the proposed standard-

#### **What Is New in the Third Edition** of programmers around the world and

This is the third edition of Teach Yourself C++. It includes all of the material contained in the first two editions and adds two new chapters and many new topics. The first new chapter covers Run-Time Type ID (RTTI) and the new casting operators. The second covers the Standard Template Library (STL). Both of these topics are major features added to the C++ language since the previous edition was published. New topics include namespaces, the new-style headers, and coverage of the modern-style I/O system. In all, the third edition of Teach Yourself C++ is substantially larger than its preceding two editions. IT SOUTH A Standards Organization) standardization

#### **If You're Using Windows**

M X

If your computer uses Windows and your goal is to write Windowsbased programs, then you have chosen the right language to learn. C++ is completely at home with Windows programming. However, none of the programs in this book are Windows programs. Instead, they are console-based programs. The reason for this is easy to understand. Windows programs are, by their nature, large and TID DO complex. The overhead required to create even a minimal Windows skeletal program is 50 to 70 lines of code. To write Windows programs that demonstrate the features of C++ would require hundreds of lines of code each. Put simply, Windows is not an appropriate environment I in which to learn programming. However, you can still use a Windowsbased compiler to compile the programs in this book because the compiler will automatically create a console session in which to alone execute your program. +ວ ໄດ

**DE Once you have mastered C++, you will be able to apply your** knowledge to Windows programming. In fact, Windows programming complete. The final draft has been prepared and passed out of

using C++ allows the use of class libraries such as MFC, that can greatly simplify the development of a Windows program.

#### **How This Book is Organized**

This book is unique because it teaches you the C++ language by applying mastery learning. It presents one idea at a time, followed by numerous examples and exercises to help you master each topic. This approach ensures that you fully understand each topic before moving on.

The material is presented sequentially. Therefore, be sure to work carefully through the chapters. Each one assumes that you know the material presented in all preceding chapters. At the start of every chapter (except Chapter 1) there is a Review Skills Check that tests your knowledge of the preceding chapter. At the end of each chapter you will find a Mastery Skills Check that checks your knowledge of the material present in the chapter. Finally, each chapter concludes with a Cumulative Skills Check which tests how well you are integrating new material with that presented in earlier chapters. The answers to the book's many exercises are found in Appendix B.

This book assumes that you are already an accomplished C programmer. Put simply, you can't learn to program in C++ until you can program in C. If you can't program in C, take some time to learn it before attempting to use this book. A good way to learn C is to read my book Teach Yourself C, Third Edition (Osborne/McGraw-Hill, Berkeley CA, 1997). It uses the same presentation style as this book.

#### Don't Forget: Code on the Web

Remember, the source code for all of the programs in this book is available free-of-charge on the Web at http://www.osborne.com. Downloading this code prevents you from having to type in the examples.

## **For Further Study**

Teach Yourself C++, Third Edition is your gateway into the "Herb Schildt" series of programming books. Here is a partial list of Schildt's other books.

If you want to learn more about C++, then you will find these books especially helpful.

C++: The Complete Reference  $C++$  From the Ground Up Expert C++

If you want to learn more about C, the foundation of C++, we recommend

**Teach Yourself C** C: The Complete Reference The Annotated ANSI C Standard

If you will be developing programs for the Web, you will want to read

Java: The Complete Reference

co-authored by Herbert Schildt and Patrick Naughton. Finally, if you want to program for Windows, we recommend

Schildt's Windows 95 Programming in C and C++ Schildt's Advanced Windows 95 Programming in C and C++ Windows NT 4 From the Ground Up MFC Programming From the Ground Up

When you need solid answers, fast, turn to **Herbert Schildt**, the recognized authority on programming.

xix